## Kit Manager

- Kit Manager will display all the released blend sheets for production
- The user will be able filter the blend sheets by
  - 1. A Blend Demand
  - 2. A Blend Sheet
  - 3. Blend sheets of selected status like "Not Picked", "Picked", "Staged", "Transferred", "Produced"
- Kit Manager has the following functionality
  - 1. MBS (Master Blend Sheet)
  - 2. MBS With Price
  - 3. Kit Ticket
  - 4. Pick List
  - 5. Pick List Report
  - 6. Transfer Kit
  - 7. BS Transfer
- Kit Manager application will display the following detail
  - 1. Demand No
  - 2. Blend Sheet No.
  - 3. Item No.
  - 4. Description.
  - 5. Qty.
  - 6. UOM.
  - 7. Location.
  - 8. Production Line.
  - 9. Due Date.
  - 10. Execution Date. 11. Kit Status.

  - 12. Blend Sheet Status.
  - 13. Pick List No.
  - 14. Transfer To.
  - 15. Transfer Date
- Kit Manager screen can be accessed by clicking on "Manufacturing --> Kit Manager as shown below

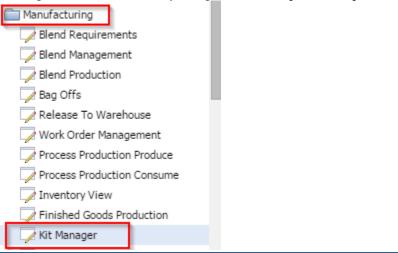

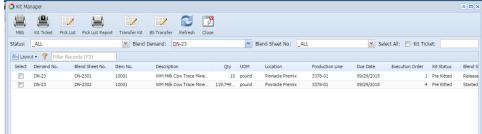